# **Data and control**

#### Digital Systems – Lecture 22

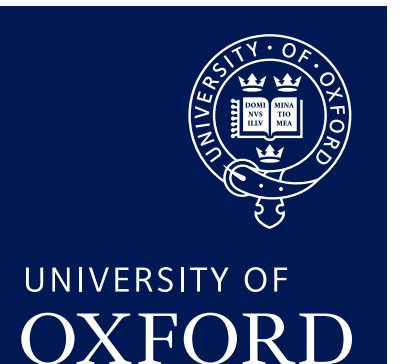

Department of **COMPUTER SCIENCE** 

Copyright © 2020 J. M. Spivey

## In this lecture

Further stages that enhance control elements of the datapath

- PC as a register
- Instruction decoding
- Subroutine calls
- Conditional execution

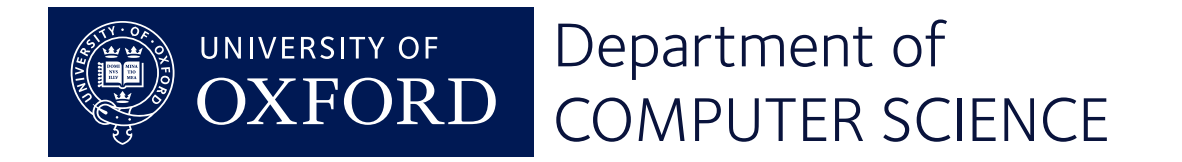

#### The story from last time

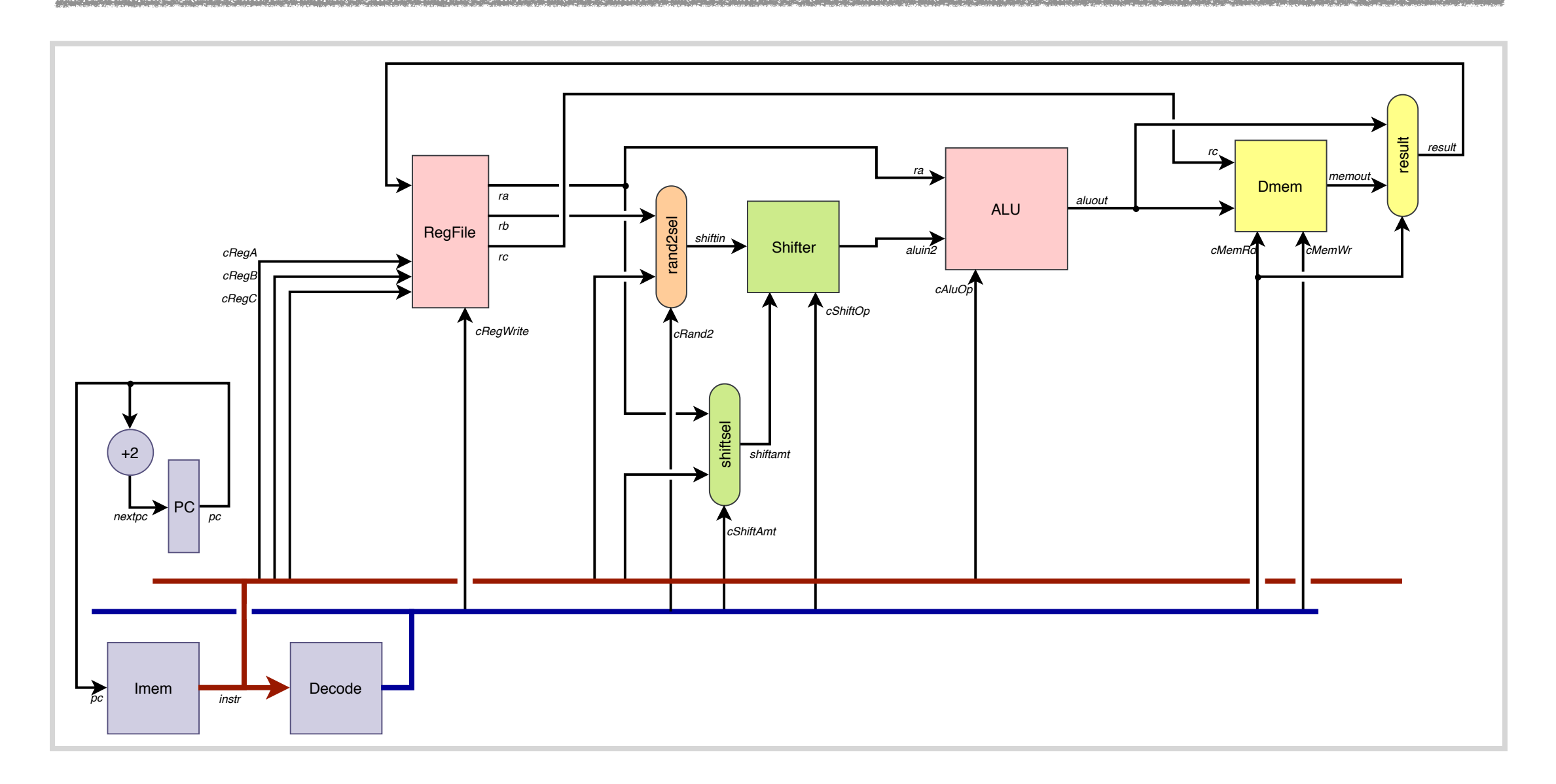

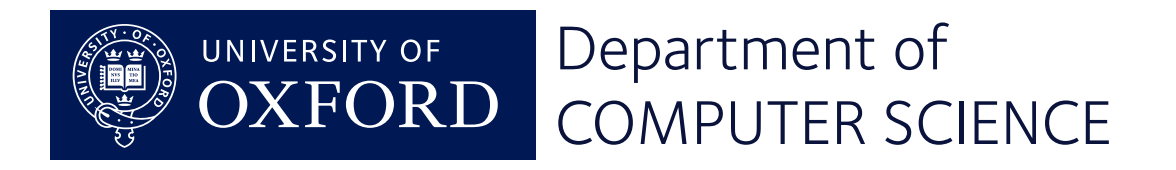

#### Stage 6: PC as a register

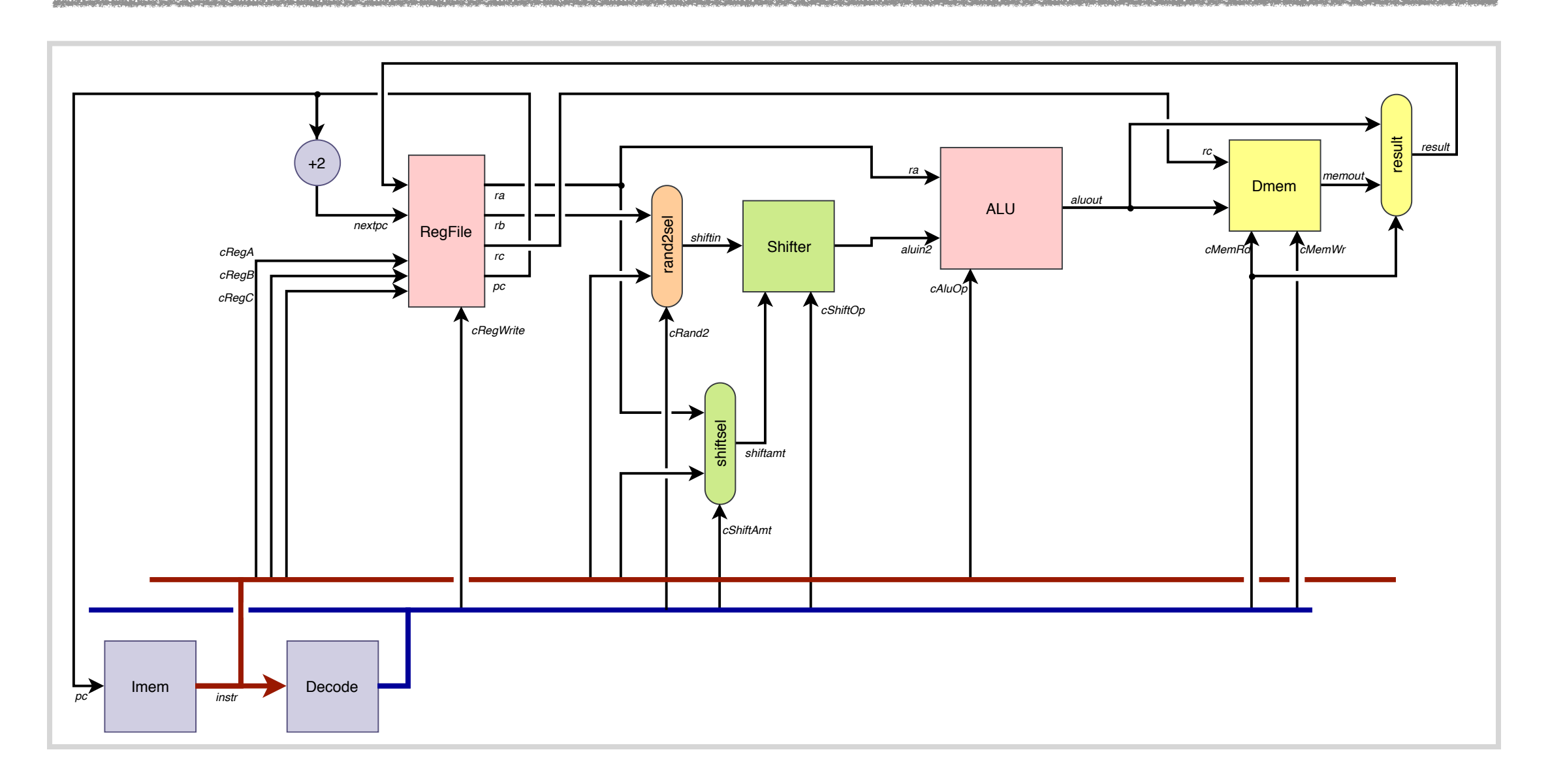

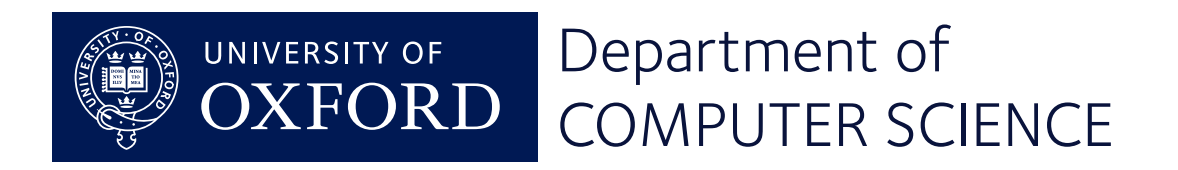

#### Stage 6: PC as a register

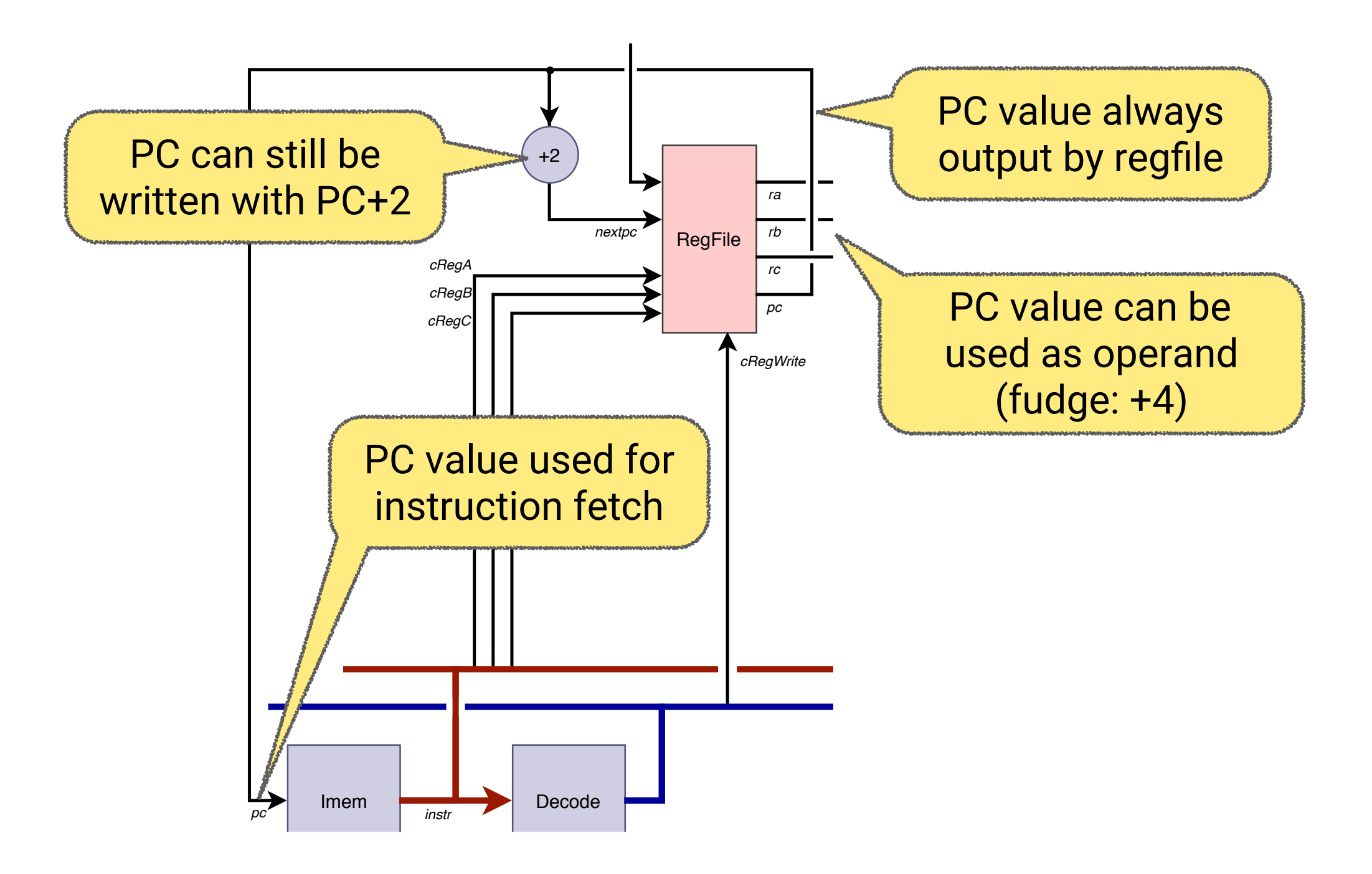

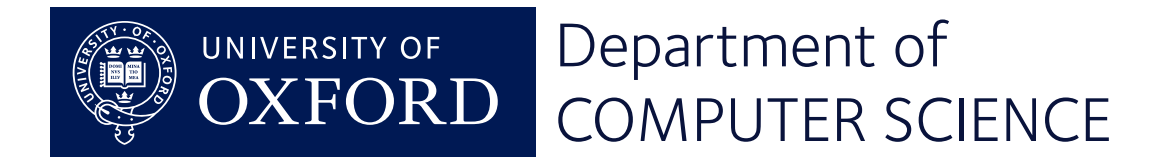

#### Stage 6: PC as a register

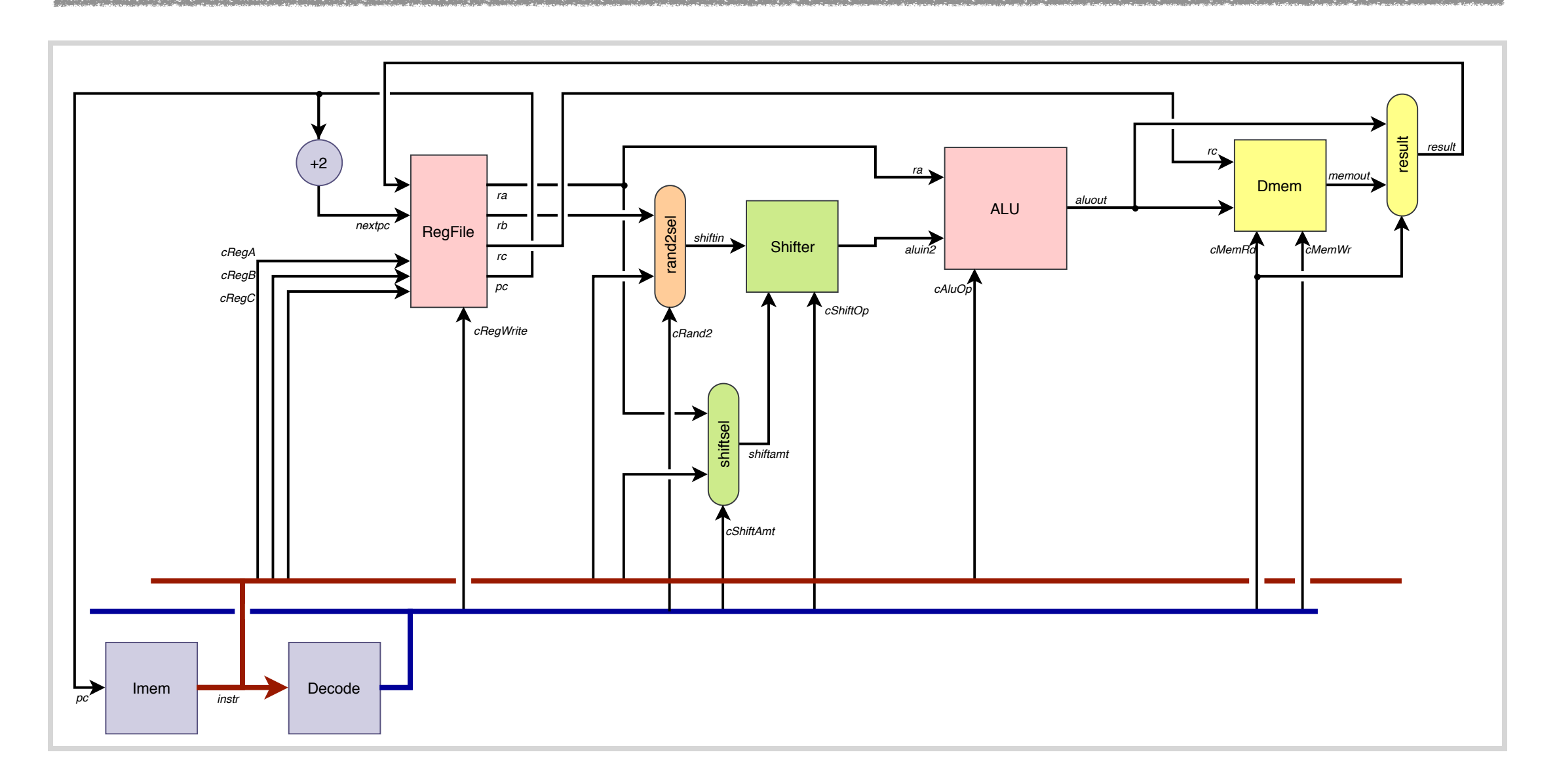

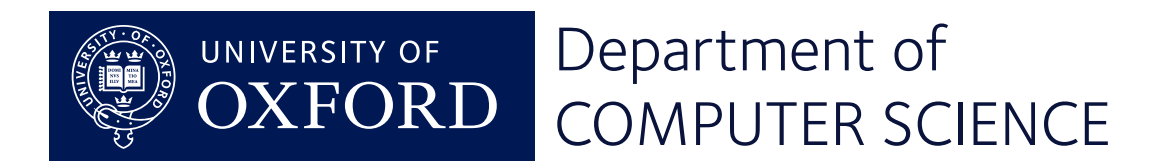

#### Stage 7: Instruction decoding

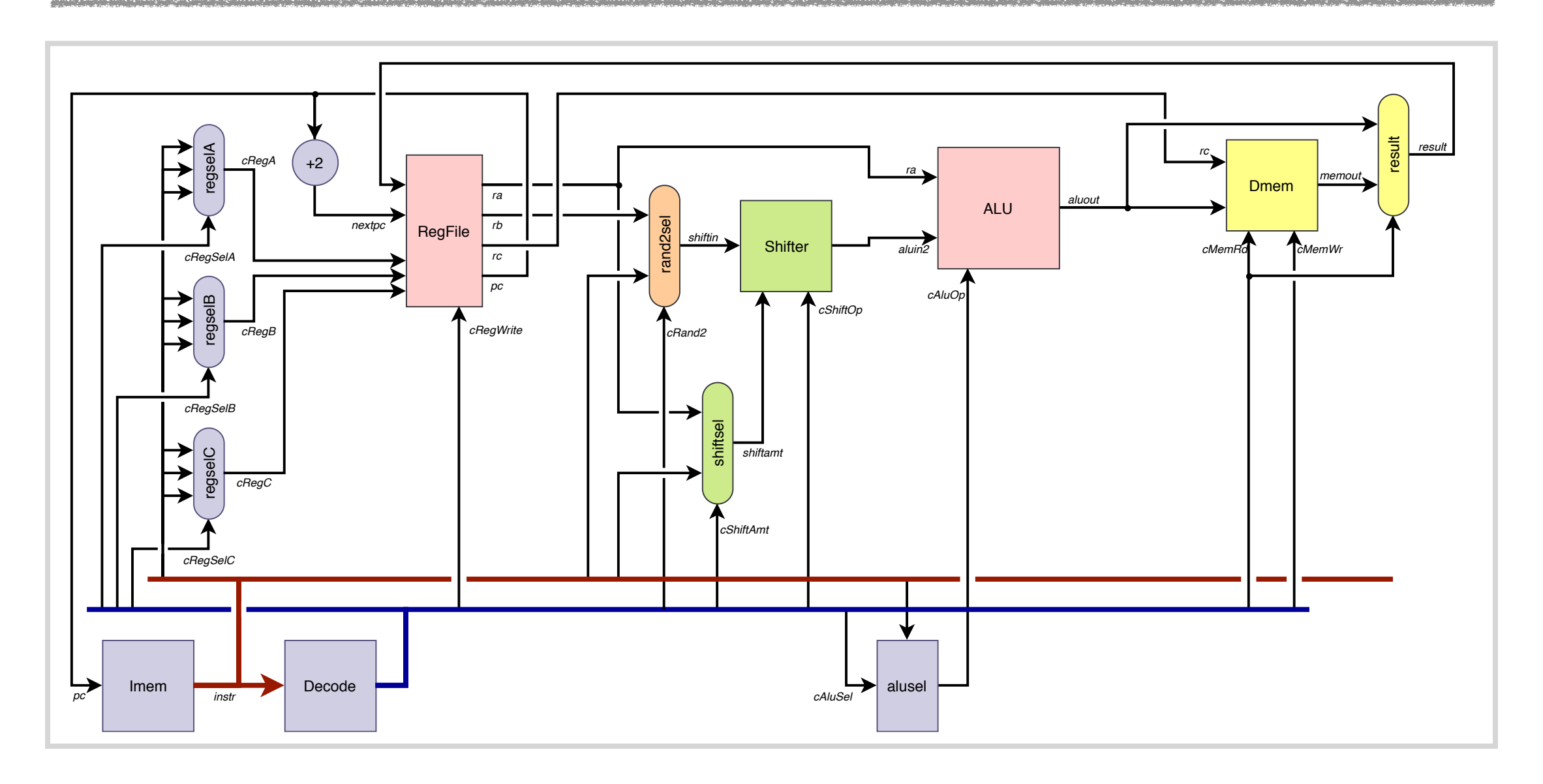

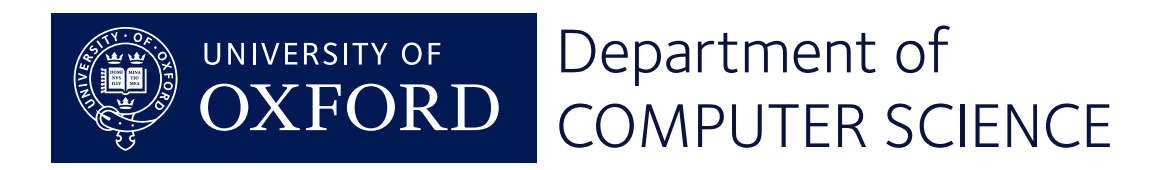

# Stage 7: Instruction decoding

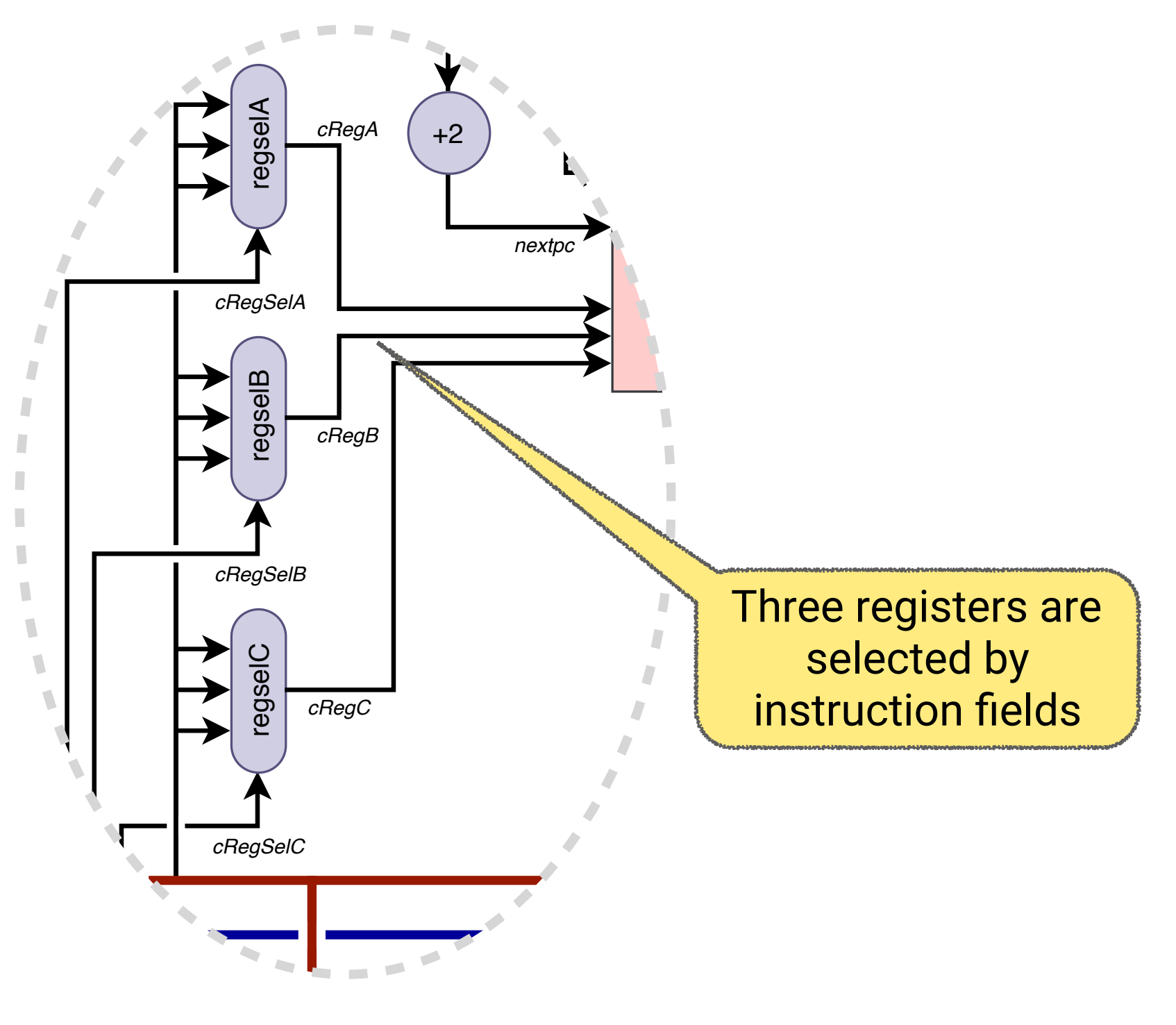

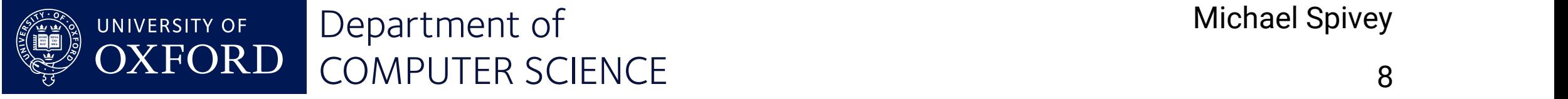

#### Some instruction formats

#### adds  $\langle Rx\rangle, \langle Ry\rangle, \langle Rz\rangle$

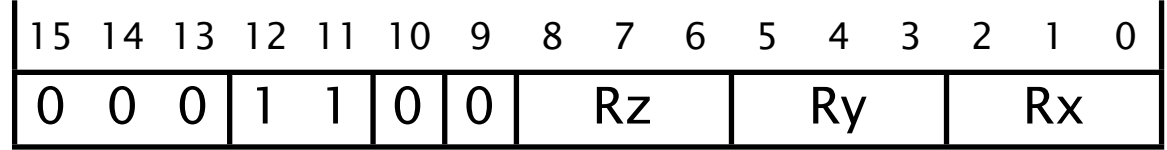

adds  $\langle Rx \rangle, \langle Ry \rangle, \# \langle imm3 \rangle$ 

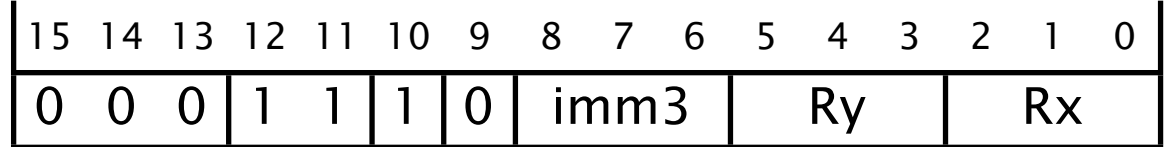

#### subs  $\langle Rx\rangle, \langle Ry\rangle, \langle Rz\rangle$

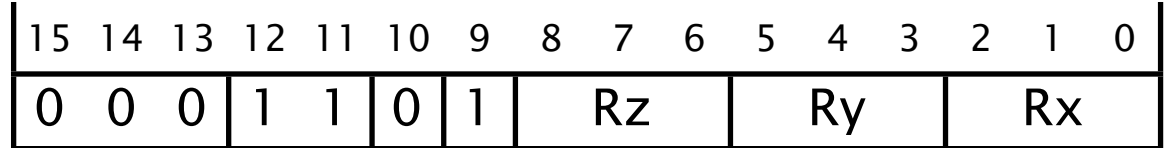

adds  $\langle RW \rangle$ ,# $\langle imm8 \rangle$ 

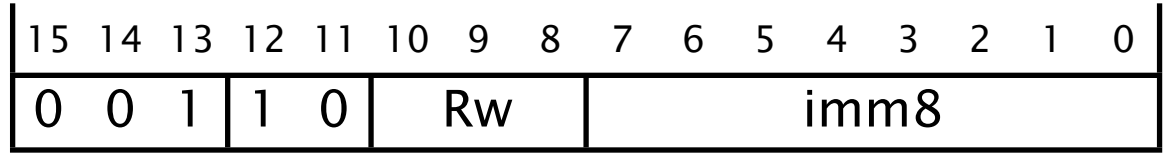

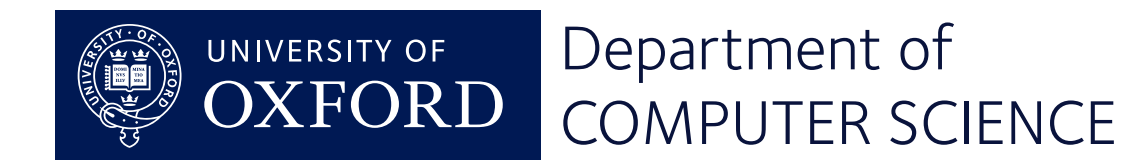

## Controls for register selection

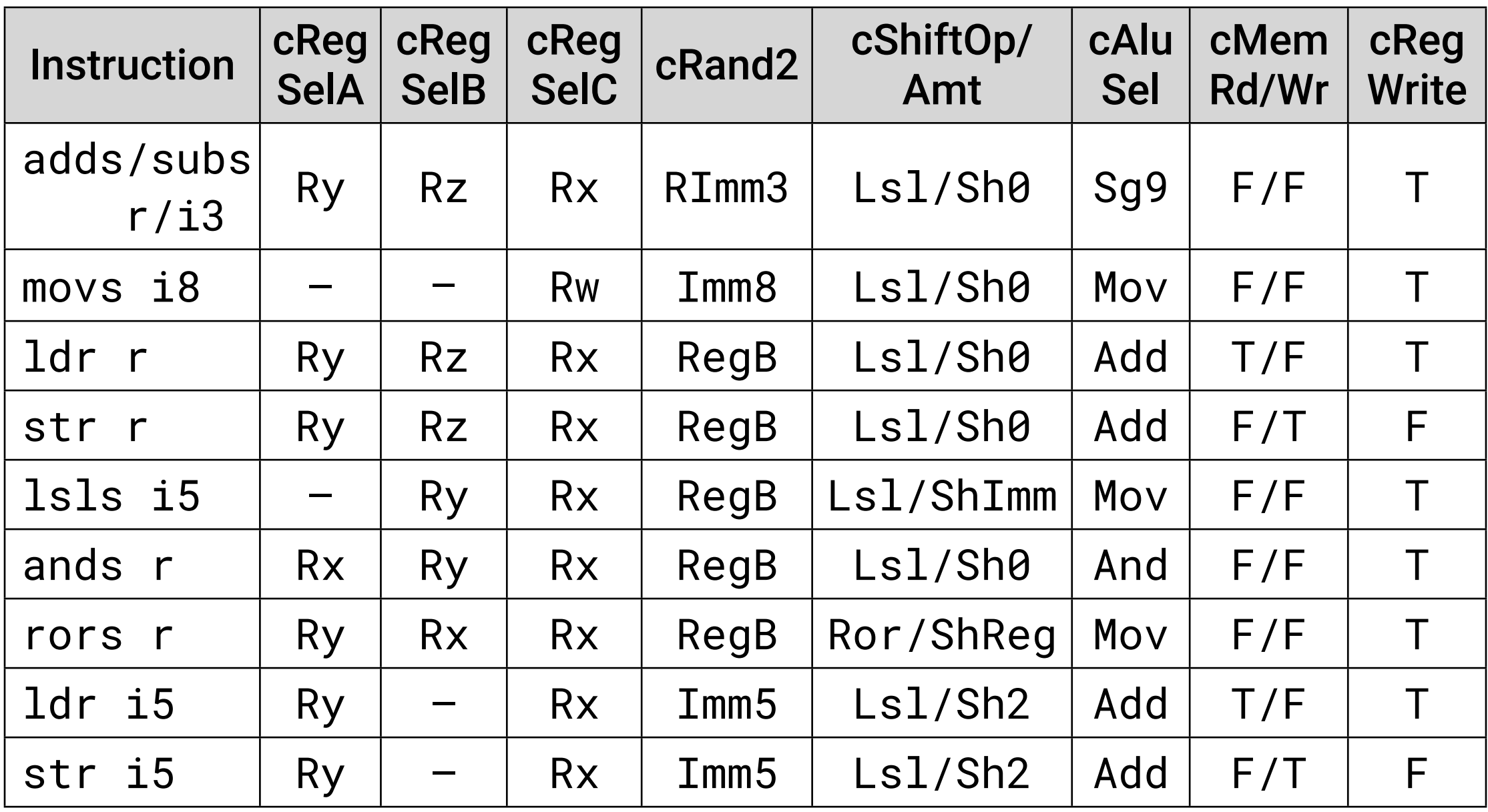

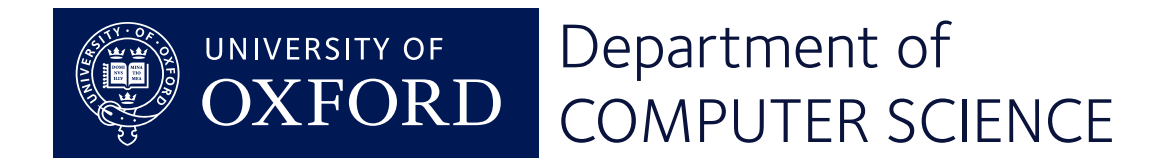

#### Instructions with fixed registers

![](_page_10_Figure_1.jpeg)

![](_page_10_Picture_2.jpeg)

#### More control rules

![](_page_11_Picture_160.jpeg)

![](_page_11_Picture_2.jpeg)

#### Stage 7: Instruction decoding

![](_page_12_Figure_1.jpeg)

![](_page_12_Picture_2.jpeg)

#### Stage 8: Subroutine calls

![](_page_13_Figure_1.jpeg)

blx  $\langle Ryy\rangle$ 

![](_page_13_Picture_190.jpeg)

![](_page_13_Picture_4.jpeg)

#### Stage 8: Subroutine calls

![](_page_14_Figure_1.jpeg)

![](_page_14_Picture_2.jpeg)

#### Subroutine call and return

#### bx  $\langle Ryy \rangle$

![](_page_15_Picture_123.jpeg)

blx  $\langle Ryy\rangle$ 

![](_page_15_Picture_124.jpeg)

![](_page_15_Picture_125.jpeg)

![](_page_15_Picture_6.jpeg)

## Bl done the old-fashioned way

#### bl1,  $\langle$ simm10 $\rangle$

![](_page_16_Picture_138.jpeg)

bl2,  $\langle \text{imm11} \rangle$ 

![](_page_16_Picture_139.jpeg)

![](_page_16_Picture_140.jpeg)

![](_page_16_Picture_6.jpeg)

#### Stage 8: Subroutine calls

![](_page_17_Figure_1.jpeg)

![](_page_17_Picture_2.jpeg)

#### Stage 9: Conditional execution

![](_page_18_Figure_1.jpeg)

 $b\langle c \rangle$  (imm8)

![](_page_18_Picture_226.jpeg)

![](_page_18_Picture_4.jpeg)

#### Stage 9: Conditional execution

![](_page_19_Figure_1.jpeg)

![](_page_19_Picture_2.jpeg)

#### Compare and branch

 $b\langle c \rangle$  (imm8)

![](_page_20_Picture_149.jpeg)

cmp  $\langle RW \rangle$ , # $\langle imm8 \rangle$ 

![](_page_20_Picture_150.jpeg)

![](_page_20_Picture_151.jpeg)

![](_page_20_Picture_6.jpeg)

#### The complete datapath

![](_page_21_Figure_1.jpeg)

![](_page_21_Picture_2.jpeg)

## A simulator

"Lab 5" consists of a simulator following the design given in these lectures.

It can load and execute programs prepared with the ARM assembler and linker, provided they use no instructions that we haven't implemented.

A document on the wiki presents the program and explanation in 'literate' form.

![](_page_22_Picture_4.jpeg)